### **Roger Williams University [DOCS@RWU](http://docs.rwu.edu?utm_source=docs.rwu.edu%2Flaw_lib_newsblog%2F5&utm_medium=PDF&utm_campaign=PDFCoverPages)**

[Library Newsletters/Blog](http://docs.rwu.edu/law_lib_newsblog?utm_source=docs.rwu.edu%2Flaw_lib_newsblog%2F5&utm_medium=PDF&utm_campaign=PDFCoverPages) [Law Library](http://docs.rwu.edu/law_lib?utm_source=docs.rwu.edu%2Flaw_lib_newsblog%2F5&utm_medium=PDF&utm_campaign=PDFCoverPages)

4-1-1998

## Law Library Illuminations

Roger Williams University School of Law Library

Follow this and additional works at: [http://docs.rwu.edu/law\\_lib\\_newsblog](http://docs.rwu.edu/law_lib_newsblog?utm_source=docs.rwu.edu%2Flaw_lib_newsblog%2F5&utm_medium=PDF&utm_campaign=PDFCoverPages) Part of the [Law Commons](http://network.bepress.com/hgg/discipline/578?utm_source=docs.rwu.edu%2Flaw_lib_newsblog%2F5&utm_medium=PDF&utm_campaign=PDFCoverPages)

#### Recommended Citation

Roger Williams University School of Law Library, "Law Library Illuminations" (1998). *Library Newsletters/Blog.* Paper 5. [http://docs.rwu.edu/law\\_lib\\_newsblog/5](http://docs.rwu.edu/law_lib_newsblog/5?utm_source=docs.rwu.edu%2Flaw_lib_newsblog%2F5&utm_medium=PDF&utm_campaign=PDFCoverPages)

This Document is brought to you for free and open access by the Law Library at DOCS@RWU. It has been accepted for inclusion in Library Newsletters/Blog by an authorized administrator of DOCS@RWU. For more information, please contact [mwu@rwu.edu](mailto:mwu@rwu.edu).

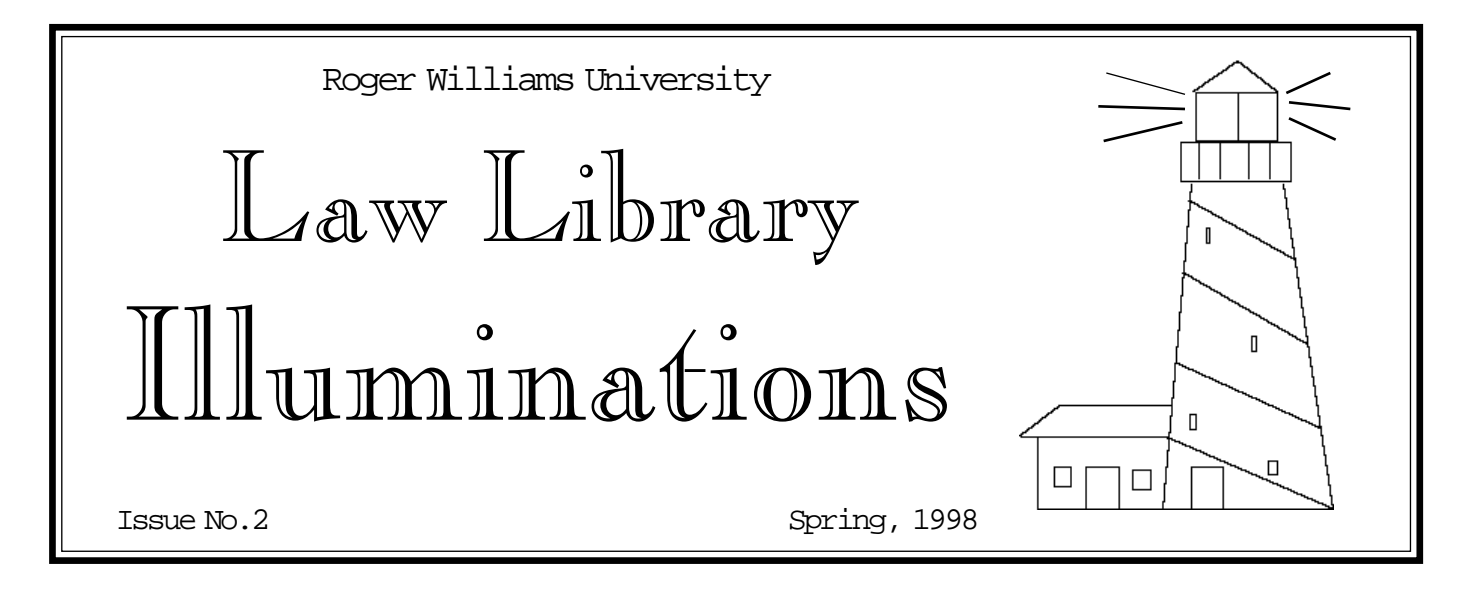

## **CD-ROMs in the Library**

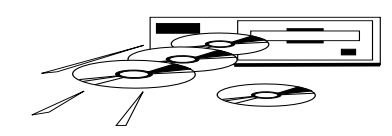

For those who have not used the CD-ROMs since last year, there will be some surprises. Many titles have been added.

For researching Rhode Island legal authority, use *L.O.I.S. Rhode Island* (Law Office Information Systems) or the *West Rhode Island Library*. You will be able to search Rhode Island Supreme Court opinions, the General Laws, and the Court Rules using either product. Rhode Island Superior Court opinions are available on the *L.O.I.S. Rhode Island* CD-ROM. Other *L.O.I.S*. databases contain United States Supreme Court opinions and opinions from the First Circuit Court of Appeals.

*L.O.I.S.* is a DOS based, menu driven program. To use, double click on the icon. When the program loads, click on **OK**. Highlight each of the "Books" to be searched and click on **Tag** to select the book. Multiple books can be selected and searched at the same time. Once all the desired books are tagged, click on **OK** to come to a search screen. Fill in the appropriate fields using **Synonyms** to find additional search terms, then click on **Search** to find any matching documents. The **Search pulldown menu** provides the commands needed to move within the search results. **Docs Found** will display a list of the search results. **Results** displays the search for editing. The **Print** and **Exit** commands are in the **File pull-down menu**. Users

familiar with WESTLAW will find the *West Rhode Island Library* software very familiar, if slightly less powerful, and will have no problems using this product.

In addition to the Rhode Island sources, other CD-ROMs available include *CALI*, *Canadian Case Digest*, *Canadian Statutes Citations*, *LegalTrac*, *Index to Legal Periodicals*, *Index to U.N. Documents and Publications*, *Matthew Bender Authority* titles, and the *Oxford English Dictionary 2d*. For reinforcing legal concepts that you are studying, try a *CALI* exercise. You can select from nearly one-hundred interactive computer-based lessons in twenty-three subject areas. *Canadian Case Digest* is a comprehensive encyclopedia of Canadian case law and *Canadian Statutes*

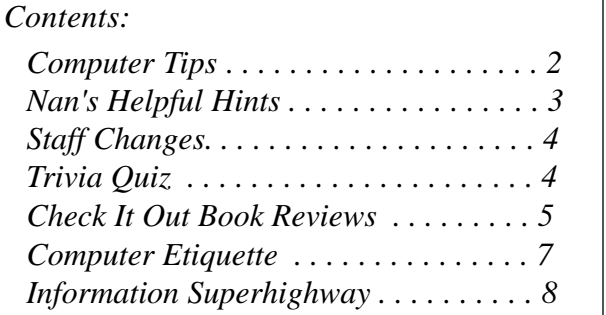

*Citations* is a citator for federal, provincial, and territorial statutes. Use *LegalTrac* and *Index to Legal Periodicals* for locating articles in law reviews, bar association publications, and legal newspapers. *Index to U.N. Documents and Publications* provides indexing for documents published by the United Nations during the past five years. Full-text of selected U.N. documents published since 1994 are also available. With the *Matthew Bender Authority* products, you will be able to search treatises and looseleaf services published by Matthew Bender in fifteen legal areas.

Last, but not least, for dictionary aficionados, check out the *Oxford English Dictionary 2d.* Doubleclicking on the icon and once the program is loaded,

type in the word to be searched in the **Word Lookup** box and press **enter** or click on **Find**. The etymology, definition, and quotations using the word will appear in a separate box. In addition, the **Word List** box will display a list of nearby words. If one of these is preferred, highlight the word and press **enter**. Best of all, if a word in the definition is unfamiliar, highlight the word and click on **Xref** to go to that word's definition.

You can access these products using the computers in the Main Computer Lab, Training Lab 1 and Training Law 2 (formerly the WESTLAW and LEXIS labs respectively).

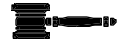

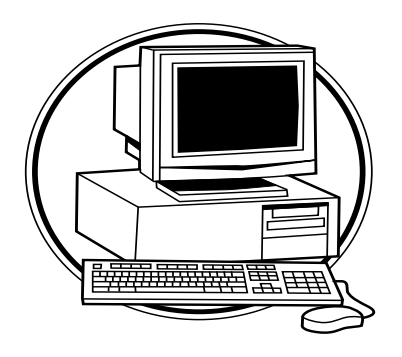

## **Computer Tips**

*Printing From LEXIS and WESTLAW*

The print manager software has emphasized a flaw in the structure of print jobs coming from LEXIS and WESTLAW. There are a number of cover and end pages that accompany the documents being printed. Unfortunately, there is no way in the LEXIS or WESTLAW software to cancel these usually unnecessary pages. The best way to save paper and money is to download the documents to disk, retrieve the document in WordPerfect, and delete the unwanted pages. For those persons wishing to save even more paper, this method also allows the size of the type to be adjusted.

### *General Problem Solving*

Given the number of programs and sheer complexity of computing today, it is not surprising that sometimes a program does not work as well as it should. The easiest "fix" for many problems is simply to reboot the computer. Click on "Start" and select the "reboot" option, then click on "O.K." Most problems can be solved by this simple step. Rebooting allows the computer to sort out any conflicting programs or commands and to established a fresh link to the network supporting our printing and Internet connections. If rebooting does not work, try another computer and *please* let the lab monitor (usually found in the Main computer lab) or someone on the library staff know that a problem exists.

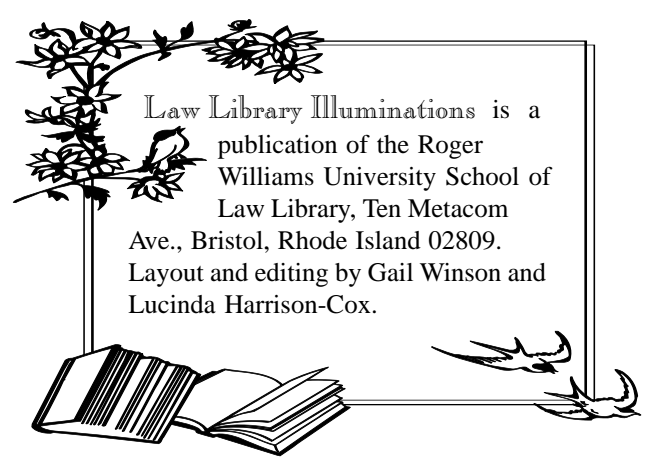

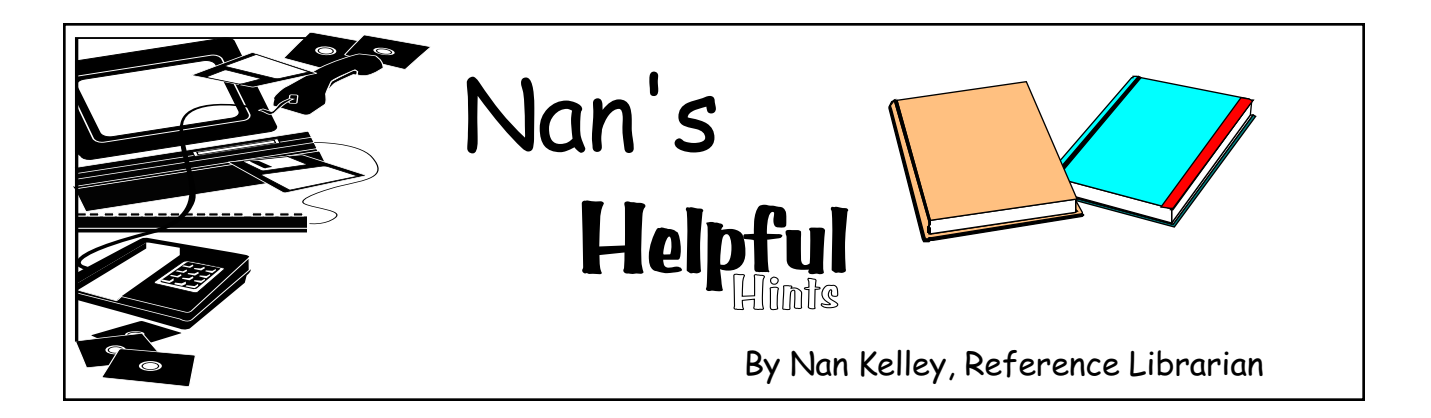

For those of you graduating in May and taking a bar exam or two in July, I would like to direct your attention to TimeSaver No. 8, *Sources of Information on Bar Examinations and Admissions.* This Library publication contains descriptions of library materials for information on bar examinations and admissions. For those of you wondering if a classmate or friend passed the July bar exam or where the results of the February bar exam will be made available, there are sources to consult for locating this information. Many legal newspapers publish the names of those who passed the bar exam. Also, a listing of names is often sent to local newspapers. Unfortunately, the names are not always published. Recently, Internet websites sponsored by a state's judicial body or bar examination administrative agency have begun to post bar exam results. The following is a compilation of sources for the New England states, New Jersey, New York, and Pennsylvania. For others states, contact the state's bar examinations administrative agency for information or try searching individual names in the newspapers on WESTLAW or on LEXIS-NEXIS.

**EXADER** Connecticut. Results are published in the *Connecticut Law Tribune* (available on LEXIS-NEXIS). They are posted on the website sponsored by the Judicial Branch, Commission on Legal Publications at **http://www.state.ct.us/ jud/colp/barexam.html**. Generally, February exam results are released in May and July exam results are released in November.

various newspapers. Try searching the newspapers on WESTLAW or LEXIS-NEXIS. Generally, July exam results are available in September and February results are available late April, early May. Currently, there is no website that posts the bar exam results.

**Massachusetts.** Results are published in the *Massachusetts Lawyers Weekly* (available on LEXIS-NEXIS and on WESTLAW) and on the website of its parent company's national newspaper *Lawyers Weekly USA* at **http://www. lawyersweekly.com/matreas**. February exam results are published in June and July exam results are published in December.

**New Hampshire. Results are released to local** newspapers. Try searching the newspapers on WESTLAW or LEXIS-NEXIS. Currently, there is no website that posts bar exam results.

O New Jersey. Results are published in the *New Jersey Law Journal* (available on LEXIS-NEXIS) and the *New Jersey Lawyer* (available on LEXIS-NEXIS and WESTLAW and at **http:// www.njlnews.com**). Results are posted on the website of the New Jersey State Courts at **http:// www.state.nj.us/judiciary/bar\_pg.htm.** Generally, February exam results are released late April, early May and July exam results are released in December.

O New York. Results are published in the *New*

O Maine. Results of the bar exam are released to

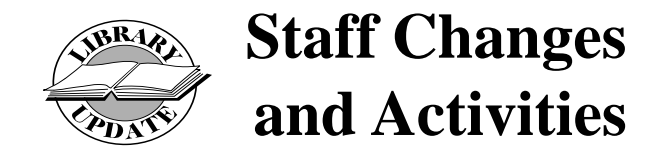

The Staff of the Law Library hosted the Law Librarians of New England regional meeting last May in Newport. The meeting consisted of a variety of educational programs spread over three days. In conjunction with the Law Librarians of New England meeting, the Library also hosted the New England Law Library Consortium Board Meeting at RWU.

Kathleen MacAndrew, is now the Catalog Librarian. Formerly our Cataloging Assistant, she replaced Beth Holmes, who took the position of Head of Copy Cataloging and Database Management at the Harvard Law School Library. Before coming to Roger Williams in 1994, Kathleen worked as a Reference Librarian at the Pawtucket Public Library from 1987-1994 and as a Library Assistant at the Simmons Graduate School of Management Library. She received her B.A. from California State University at Long Beach and the M.L.S. from Simmons Graduate School of Library and Information Science.

Nicole Goodhue Smith has joined our staff as Cataloging Assistant. She has a B.A. in History and Politics from the University of California at Santa Cruz and is currently enrolled in the Graduate School of Library and Information Studies at the University of Rhode Island.

Lucinda Harrison-Cox and Nanette Kelley joined with Gail Winson in the Fall to teach the Advanced Legal Research Seminar. Lucinda and Nan will also be teaching the course in the Spring.

Beth Tabor, Acquisitions Assistant, recently received an M.L.S. from the Simmons Graduate School of Library and Information Science. In addition to her duties as Acquisitions Assistant, Beth has been instrumental in the development of the law school's website (at http://www.rwu.edu/ law).

Emilie Benoit has filled a temporary part-time reference position for the Spring 1998 semester. Ms. Benoit will assist with reference and various projects. She is a member of the Rhode Island and Massachusetts bars and has practiced law in Rhode Island since 1977. Her most recent position was Legal Counsel at the Providence Gas Company. She has also been a United States District Court Law Clerk to Judge Francis Boyle. She is currently enrolled in the Graduate School of Library and Information Studies at the University of Rhode Island.

## $\triangleq$  Research Trivia Quiz  $\triangleq$

*Identify the federal case which discusses the belief that twelve United States Senators are extraterrestrials.*

 $\mathbb{A}$  Please place clearly printed answers with your name and mail box number in the Trivia Quiz box at the Circulation Desk. Contest participants must be currently enrolled students at the Roger Williams University School of Law.

The winners will be the first two correct entries *Adventures On-line*.

drawn from the answers submitted by Noon on Friday, March 13, 1998.

The prize for the first winner is a copy of *Nolo's Little Law Book* and for the second winner is a copy of *Surfing on the Internet: A Nethead's*

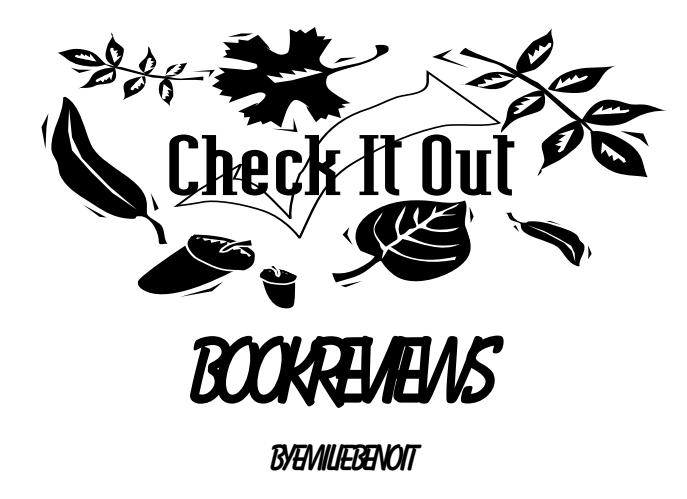

### **Davis, Todd S.,** *Brownfields, A Comprehensive Guide to Redeveloping Contaminated Property.* **Chicago: American Bar Association (1997).**

Imagine a pleasant bay cruise from Bristol Harbor continuing up Narragansett Bay to the Providence River. To look to the shoreline along much of the Bay is to see beautiful green fields, lawns and pastures. As you proceed northward to the mouth of the Providence River, the appearance of the shoreline changes dramatically. Instead of green pastures you see "brownfields" which are old, abandoned industrial sites where manufacturing plants operated for years with little environmental regulation.

Depending on your perspective you might view these sites as health hazards and prime examples of why environmental laws need to be tightened. If you are an individual or corporate owner of a brownfields site, it is likely that you had long ago been advised by counsel to leave your brownfields site "as is." However, if you are a local government official or a developer, you might be of the opinion that if the contaminated, abandoned sites could be developed, new jobs could be created and hundreds of thousands of tax dollars added to a community's tax coffers and to a developer's bottom line. In fact you might consider that brownfields redevelopment is an "integral component of successful urban redevelopment."

Unfortunately, many would-be developers are

daunted by the onerous and numerous legal, business, financial, political and scientific issues associated with brownfields redevelopment. In order to "clarify and demystify" brownfields redevelopment related issues, the American Bar Association has published this text, which is a comprehensive compilation of articles concerning a wide range of brownfields related topics, including legal, business, financial and political issues associated with redeveloping contaminated property. This text is well- documented to facilitate further research and analysis. Specific topics examined include site valuation, financing, lender liability, environmental insurance, and community participation in brownfields redevelopment. There is scientific information on subsurface geology and hydrology, the phases of contamination, remedial alternatives for the property, risk assessment and remediation strategies.

Voluntary clean-up programs from thirty (30) states, including Rhode Island (Chapter 42), are described. Flowcharts setting forth each state's procedure are located at the end of each chapter.

All in all, this publication is a good, thorough, welldocumented analysis of many of the legal, business, financial, political and scientific issues regarding brownfields redevelopment.

### **Meyer, Jon'a F.,** *Inaccuracies in Children's Testimony: Memory, Suggestibility, or Obedience to Authority?* **New York: The Haworth Press, Inc. (1997).**

Suppose you are prosecuting a child abuse case and the only witness to the crime is the alleged victim. Suppose your client has been accused of a crime and your client's accuser is a child. How reliable is a child's testimony?

This text presents a good discussion and analysis of certain research literature concerning the inaccuracies found in children's testimony. The author analyzes research demonstrating that child witnesses are indeed suggestible and that interviewers can inadvertently mislead children into remembering things that never happened.

Theories about the importance of obedience to authority are considered. The interviewee's perception of the interviewer as an authority figure can be significant, because a child is likely to obey authority. External cues like uniforms, judicial robes or business suits, briefcases and the like have been found to increase this tendency.

The author concludes with suggestions to help eliminate inaccurate testimony by children, such as the avoidance of leading questions and the use of interviewers who are younger, dressed casually, and appear to have little prestige.

Other books in the Law Library Collection concerning this topic are: *Jeopardy in the Courtroom: A Scientific Analysis of Children's Testimony* by Stephen J. Ceci and Maggie Bruck, published by the American Psychological Association (KF 9673.C43 1995); *Psychology in Litigation and Legislation* edited by Bruce D. Sales and Gary R. VandenBos, published by the American Psychological Association ( KF 8965.P78 1994); and *International Perspectives on Child Abuse and Children's Testimony: Psychological Research and Law*, edited by Bette L. Bottoms and Gail S. Goodman, published by Sage Publications, Inc. (K5189.I58 1996).

### **Barnes, A., Frolik, L., & Whitman, R.,** *Counseling Older Clients***. Philadelphia: The American Law Institute (1997).**

As we all know, people are living longer than ever these days. Statistics show that in 1997, there were more than 35 million Americans who were age 65 or older. Add to this figure the huge numbers of aging "baby boomers", and it is increasingly likely that lawyers will encounter elderly clients with issues concerning guardianship, estate planning, Medicare and Medicaid, and long-term nursing home care and services.

*Counseling Older Clients* is a good practical guide for lawyers with little or no experience in the

field of elder law. It is a step-by-step guide through the major issues and problems to be encountered by elder law practitioners. Sample forms are included.

The book includes helpful information on setting up an elder law practice and offers tips on advising and counseling the elderly client. The authors suggest ways to reduce an elderly client's level of anxiety, concern and suspicion. A sample interview form is attached. Ethical and conflict issues which can arise from incapacity of the client are discussed. For example, even though family members may have arranged for representation of the elderly client, the attorney has a duty to represent the elderly client, not the family, and to avoid conflicts.

Various income benefits and pension benefits are presented, including Social Security and Supplemental Security Income (SSI) programs and private pension benefits. Sample appeals forms are included as appendices, in the event that benefits are improperly denied. There is a general discussion of health insurance including Medicare Part A (hospital insurance) covering inpatient hospital and skilled nursing facility care, and Part B, Supplemental Medical Insurance, which covers doctors fees, outpatient hospital diagnostic and therapeutic services and durable medical supplies.

Payment of long term care costs is also discussed, including long term care insurance and the timing of asset transfers. Guardian and conservatorship issues are reviewed also, as are right to die issues.

All in all, this is a general, practical guide to many of the elder law issues likely to be encountered by lawyers with elderly clients. It provides a good starting point for lawyers with little or no experience in the field of elder law.

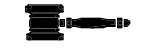

*York Law Journal* (available on LEXIS-NEXIS and WESTLAW) and on the newspaper's website at **http://www.nylj.com**. The State Board of Law Examiners post results at **http:// www.nybarexam.org/exam**. Generally, February exam results are available in May and July exam results are available in November.

**Example 2** Pennsylvania. Results are published in the *Legal Intelligencer* (available on LEXIS-NEXIS) and posted to the newspaper's website at **http:// www.legalcom.com**. Results are posted on the website of Pennsylvania's Unified Judicial System at **http://www.courts.state.pa.us/pub/appeals/ pble/072997.tx.** Generally, February exam results are available in May and July exam results are available late October, early November.

**Exercise** Rhode Island. Results are published in the *Rhode Island Lawyers Weekly.* February exam

 $\bullet$  $\bullet$  $\bullet$  $\bullet$  $\bullet$  $\bullet$  $\bullet$  $\bullet$  $\bullet$  $\bullet$  $\bullet$  $\bullet$  $\bullet$  $\bullet$  $\bullet$  $\bullet$  $\bullet$  $\bullet$  $\bullet$  $\bullet$  results are published in June and July exam results are published in December and posted to the website of its parent company's national newspaper *Lawyers Weekly USA* at **http:// www.lawyersweekly.com/rilaw**. Future bar exam results may be posted on a website sponsored by the Rhode Island judiciary and board of bar examiners. Stay tuned!

O Vermont. Results are posted on the website of the Vermont Judiciary at **http://www.state.vt.us/ atty.htm**. Also, results are sent to local newspapers. Generally, results of the February exam are available in April and July exam results are available in October.

Please note that the Library subscribes to most of the newspapers mentioned above.

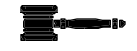

# *Computer Etiquette*

When using the computers available in the library, please remember that they are shared resources. Observing the following guidelines will assist in maintaining these resources:

U *Exit and close all programs when you are done*. Not everyone will have the knowledge or comfort level to deal with an unfamiliar program left open on the screen.

U *Leave the screen settings at the Windows defaults*. This is particularly important for surfing the web. Individual color settings can result in trying to view web pages where the text and background colors are now the same. White on white is hard to read.

U *Leave the screen savers alone*. One person's idea of "cute" could be offensive to someone else.

Y *Do not add programs or additional icons to these computers*. Only the programs properly licensed and supported can be on these computers. There are copyright issues involved with unlicensed programs. Duplicate or individually created icons add confusion to screens that already have a significant number of icons.

Your colleagues, the staff of the Information Technology Department, and the staff of the Library thank you for the consideration shown by following these guidelines.

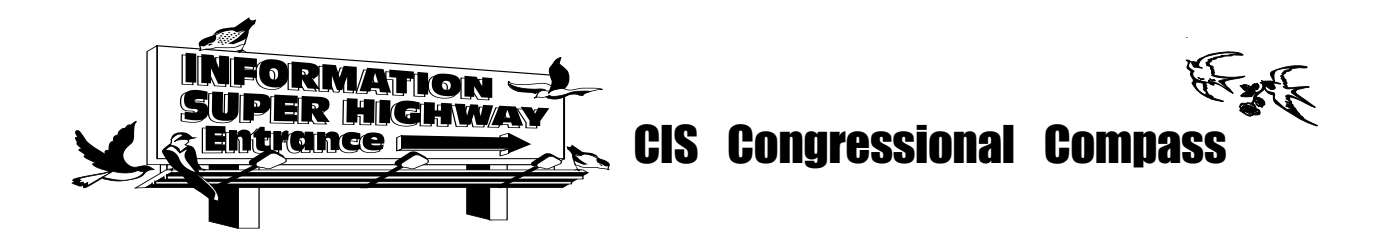

Government materials are often an excellent source of information. They are particularly invaluable for researching information on proposed or enacted federal legislation. Congressional Information Service, Inc., publisher of the *CIS/Index* and *CIS Microfiche Library*, now has a web-based product *Congressional Compass* providing access to these materials.

*CIS Congressional Compass* is accessible through the website sponsored by the New England Law Libraries Consortium (of which the Law Library is a member). This access is limited to faculty and students using the NELLCO web site from computers in the Law School. The NELLCO website is at **http://www.nellco.org**. At the NELLCO homepage, click on "Enter Here" on the lighthouse graphic. Click on "Databases" from the menu on the left-side of the page. Scroll down the page until you see the CONGRESSIONAL COMPASS icon and click on it to go to the main menu. It is recommended that you click on "Overview" for a "map" and index of the site and for general help on *Congressional Compass*. For information on coverage and the update schedule

for *Congressional Compass* contents, click on the "Help" button and select "Content Chart." Also under "Help" is a "How do I..." section which provides answers to basic legislative research questions.

*CIS Congressional Compass* provides access to congressional publications, the CIS Legislative Histories, the full text of proposed legislation, including the text of revisions to the proposed bill, information on the status of proposed legislation, and information about members of Congress and congressional committees. The service also includes access to committee hearings and reports, the legislative floor debate from the *Congressional Record*, Presidential statements accompanying a bill's enactment into law, and the text of bills as enacted into law. Other site features include articles from the *National Journal* and links to additional websites for more information about Congress and American politics. If you need further assistance with using the CIS Congressional Compass, please ask a Librarian for help.

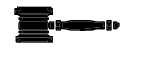

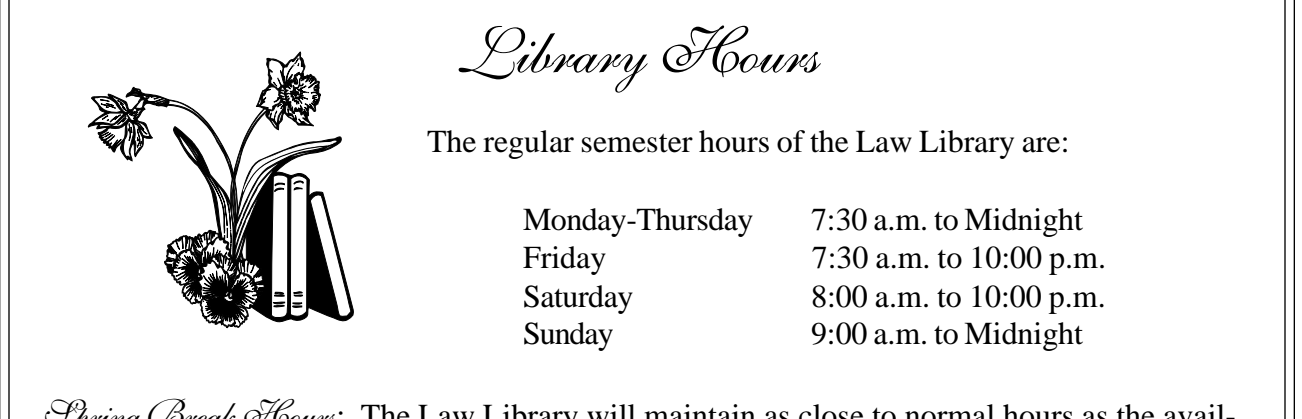

 $\mathcal{S}_{\text{Pving}}$   $\mathcal{S}_{\text{weak}}$   $\mathcal{S}_{\text{fours}}$ : The Law Library will maintain as close to normal hours as the availability of staffing will permit. As soon as a schedule can be determined, the hours will be posted at the entrance to the Law Library on the hours sign board.